### PDF notes

JAD E magazine is produced in high resolution and should display well on most monitors/ screens. It has been designed so pages can be viewed individually. Should you have difficulty reading the text you should be able to enlarge it within Adobe Acrobat Reader to a more comfortable level. Copy and print protection has been enabled (you will be unable to copy or print from this file) to protect the copyright of our contributors.

### PDF SETTINGS

You should set your Acrobat Reader to 'view single pages' and either 'fit to screen', or 'view full screen' (hit the Esc key to return to the PDF window) for the best viewing experience.

## QUICK LINK NAVIGATIOI

You can navigate through this magazine in the traditional manner using the 'forward/ back', 'left/right' arrow keys in Acrobat, or use the arrow keys on your keyboard. If you do not want to read each page in turn, but want to go direct to a contributor, story, feature, article or page, just click on the button beside its entry on the contents page. None of the website address links are active and you will not be sent outside the magazine or onto

# **Contents**

- *3 Correspondence*
- *4 Chris Morley photography*
- *12 Remembering My Love fiction Dawn Hastings*
- *14 From Playground to Webcam Liz Hughes*
	- *15 John Ogden art*
- *24 Celluloid Celebrity: Avril Lavigne Constance Timothy*
- *34 Anton Volkov photography*
- *41 Professor Moriarty's Journals Martin Finlay*
- *48 Digital Kink art*
- *55 The Implied Nude Erotica for the Mind Lady Abigail*
	- *JADE Special Feature*
- *58 Page of Enlightenment Ralph Storer*
- *59 Harmony photography*
- *66 Hola! Ouch! Arrgh! Gwynn Jones* THE INTERNATION CONSIDER THE ARROW KEYS ARROW KEYS AND THE ARROW KEYS AND THE ARROW KEYS AND THE ARROW KEYS AND THE ARROW KEYS
- *67 And Finally . . . Nora Ness*
- *68 The Guild of Erotic Artists News*
- *74 The JADE Directory November 2009*
- *76 Book Reviews Lady Abigail*
- *79 DVD Reviews Lady Abigail*
- *82 Diary Dates and Classifieds*
- *83 Hold That Thought Boss on Top*
- *84 Editorial Contact Details*

*Cover: Rik Franks*

## *Seductive High Quality Erotica At Your Fingertips* Exercrive High Quality Erotica At Your Fingertips<br>We recommend using your keyboard's 'left and right' arrow keys to turn the pages.

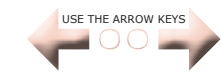